## PDF counting matter problem

Figure 1 shows the output of SumatraPDF before I did any changes (means literally nothing that would be related to makeup or page numbering).

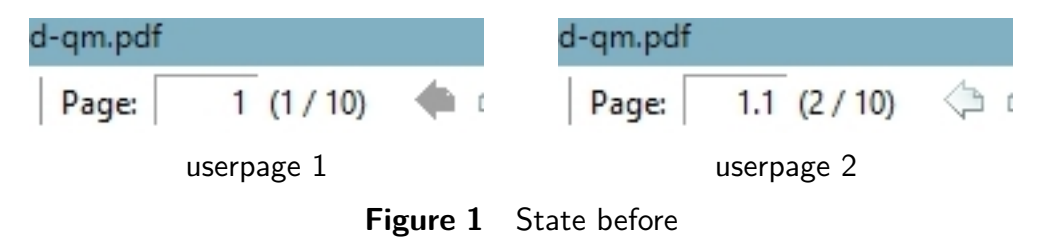

## After adding

\definestructureconversionset[frontpart:pagenumber][][romannumerals] it works like shown in figure 2.

I first had in mind to count  $1, 2, 3, 4...$  instead of i, ii,  $1, 2...$ , that's why I didn't take any of the solutions in the wiki into account. But \start .. \stopstandardmakeup seems to disallow that.

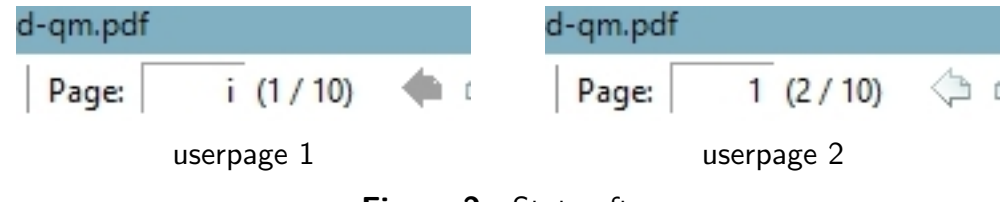

**Figure 2** State after